## 高松駅・徳島駅・高知駅に「みどりの券売機プラス」を導入します

2 0 2 4 年 2 月 2 2 日

JR四国では、少子高齢化や人口減少に加え、人手不足など非常に厳しい経営環境の中、機械化等によ る販売体制の見直しにより省力化・省人化とサービス水準の維持・向上の両立を目指すなど、経営改善の 取組みを進めています。

この度、その取組みの一環として、高松駅・徳島駅・高知駅に「みどりの券売機プラス※1」を導入する とともに、「みどりの窓口」営業時間を見直します。「みどりの窓口」営業時間外となる早朝・夜間は、 「みどりの券売機プラス」で全国のJR乗車券・指定席券等をお買い求めになれます。また、オペレータ ー対応時間においては、テレビ電話を介してオペレーターがご案内やきっぷの代行発券を行いますので、 不慣れなお客さまでも安心してご利用いただけます。

※1 「みどりの券売機プラス」は、鉄道情報システム(株)が提供しているシステムです。

●早朝・夜間の駅係員による対面でのきっぷ販売が、券売機での きっぷ販売に変わります。 ●オペレーター対応時間においてご案内を希望されるお客様には オペレーターが対応します。オペレーター対応により「みどりの窓口」 で取り扱っているほとんどのきっぷをお買い求めになれます。 ●外国人のお客様、目・耳の不自由なお客様にも対応いたします。

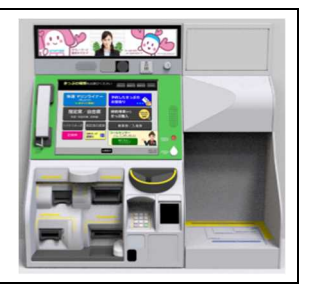

1 導入日(「みどりの券売機プラス」オペレーター対応開始日) 2024 年 3 月 11 日(月) ※2024年3月16日 (土)から「みどりの窓口」の営業時間を見直します。

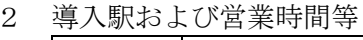

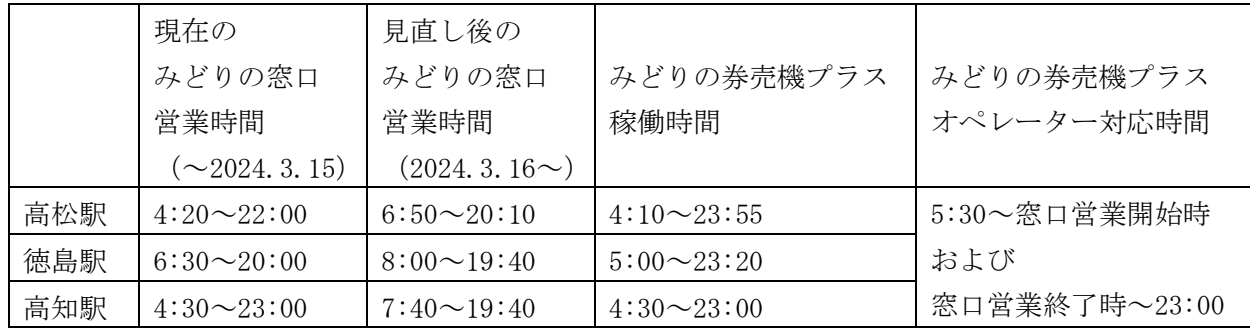

※各駅に「みどりの券売機プラス」を 1 台ずつ導入します。このほか、「指定席券売機(オペレーター対 応無)」を高松駅・高知駅に各 1 台設置しております。合わせてご利用ください。

## 「みどりの券売機プラス」等のご紹介 (参考)

■「みどりの券売機プラス」でお買い求めになれるきっぷ

①お客様自身の操作(日本語・英語・簡体中国語・繁体中国語・韓国語の5ヵ国語対応)

全国JR線の乗車券・特急券・定期券・主なトクトクきっぷがご購入いただけます。また、JR西 日本ネット予約「e5489」で予約したきっぷの受取りも可能です。

②オペレーター対応

①に加えて、割引証や資格確認が必要となる学生割引・ジパング割引・身体障害者割引乗車券など、 みどりの窓口にて取り扱っているほとんどのきっぷがご購入いただけます。また、きっぷの変更・払 いもどしも承ります。オペレーターは筆談でも対応が可能です。ご用件を券売機右側の台(割引証等 を置く台)にご提示ください。

■JR西日本ネット予約「e5489」 ※「e5489」は西日本旅客鉄道㈱(JR西日本)が提供するサービスです。

JR四国、JR西日本の主な特急列車などが「スマホ・パソコン」からネットで予約・購入 できます。きっぷの受取りは「みどりの券売機プラス」や「指定席券売機」でカンタン・スム ーズに行えます。指定列車の出発時刻前であれば、スマホ等で回数に制限なく変更できます。 なお、「e チケットレス特急券(J-WEST カード会員専用)」「チケットレス特急券」なら、JR 四国、JR西日本の主な特急列車及び快速「マリンライナー」の普通車指定席やグリーン車が チケットレスで利用できます。スマホの予約画面等を係員に提示することで、きっぷを事前に 受け取ることなく乗車可能です(ご乗車には別途乗車券が必要です)。

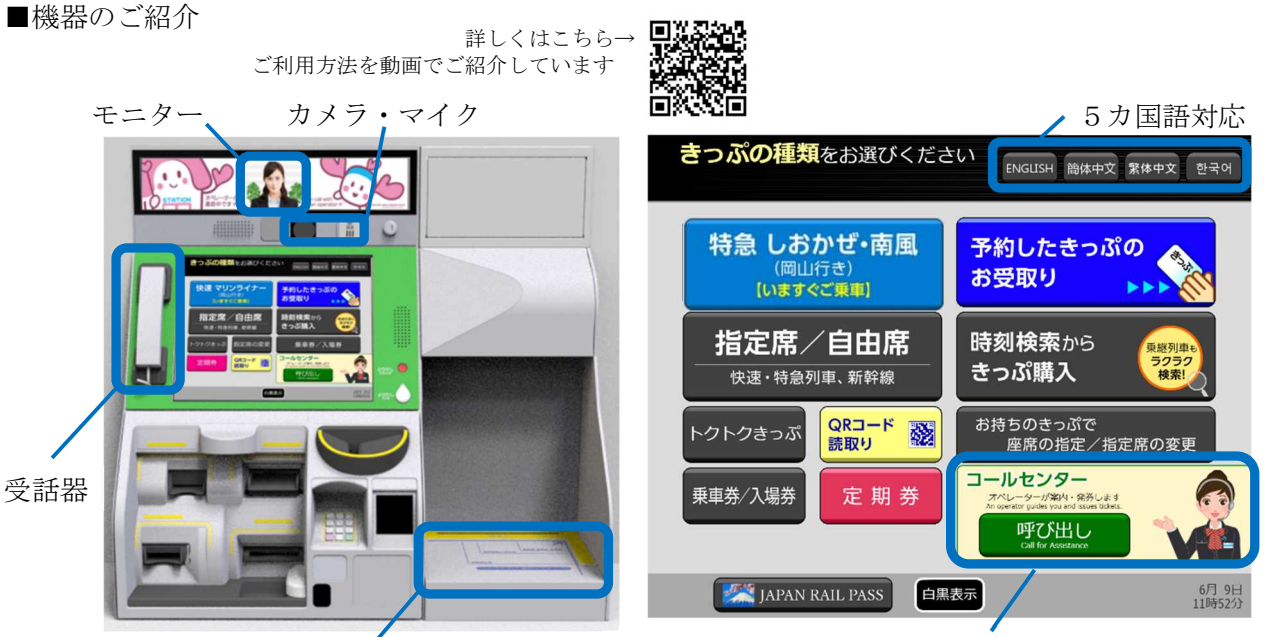

「呼び出し」を押すとオペレーターにつながります。

詳しくは こちら↑

而驾逸面

回旋系表

お客様に割引証等を置いていただき、オペレーターが内容をカメラで確認いたします。 きっぷ発券後、割引証等は奥の回収箱に投函していただきます。